## AWS Builders Online Series

## **コードを使った** AWS 運用のはじめかた

**⽊村 友則 アマゾン ウェブ サービス ジャパン合同会社 技術統括本部 テクニカルソリューション部 ソリューションアーキテクト**

aws

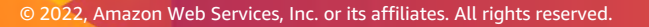

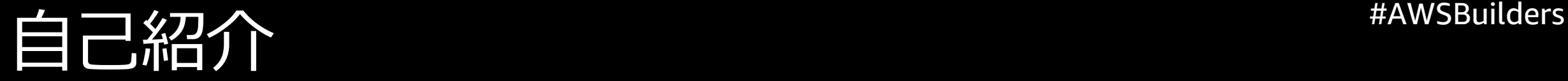

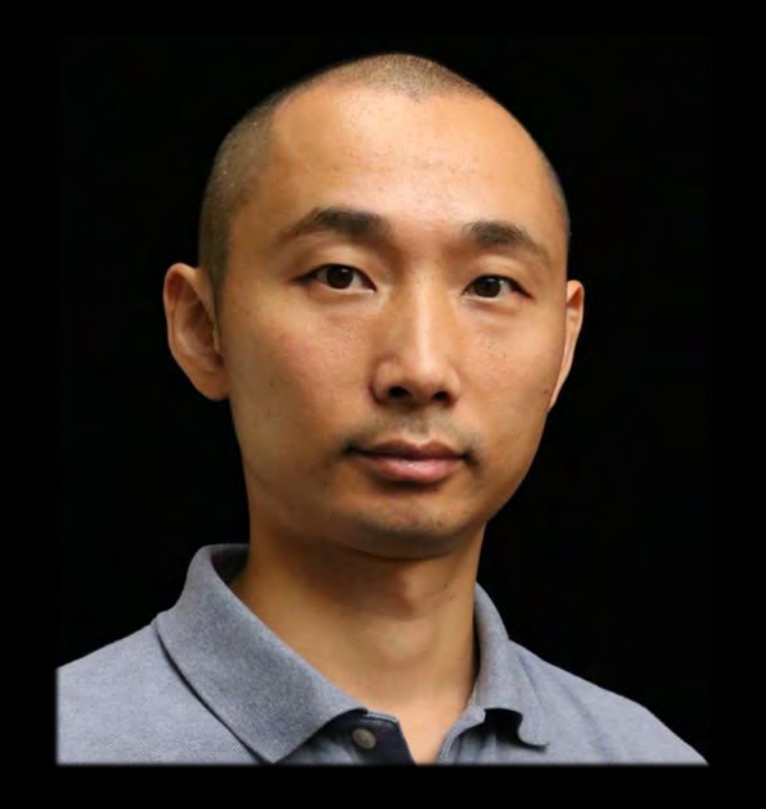

## **⽊村 友則 (きむら とものり)**

ソリューションアーキテクト

- 業種・業態を問わず、様々なお客様の 構成検討を支援
- 前職では、 AWS のユーザーの⽴場として、 インフラエンジニアに従事

### 好きな AWS サービス

- AWS CLI
- AWS CDK

 $\overline{2}$ 

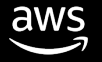

## #AWSBuilders 本セッションの対象となる⽅

• AWS を利用して間もない、又はまだ使っていない

• 手作業での運用に課題感を持っている

• 以上に該当する、インフラ担当者・アプリ担当者

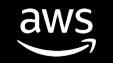

アジェンダ *ー*グ

- コードを使った運用とは?
- ユースケース別 AWS サービス・ツールを使った運用
- 各サービス・ツールの Tips
- コスト
- まとめ

## コードを使った運用とは?

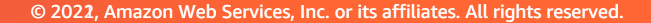

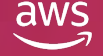

## AWS における運用にはなにがあるか \*\*\*<sup>\*\*\*\*\*Builders</sup>

aws H サービス Q サービス、特徴、プログ、およびドキュメント【ホプション+S】 図 ☆ ⑦ バージニア北部▼ AWS マネジメントコンソール AWS のサービス 外出先でも AWS リソースへの接続を維 ▶ 最近アクセスしたサービス AWS コンソールモバイルアプリで4つの追 ١ø 加リージョンがサポートされるようになり ました。AWS コンソールモバイルアプリを ▶ すべてのサービス iOS または Android モバイルデバイスにダ ウンロードしてください。 詳細はこちら 【 ソリューションの構築 シンプルなウィザードと自動化されたワークフローで開始する。 AWS の詳細 仮想マシンの起動 ウェブアプリケーションの構築 EC<sub>2</sub> Elastic Beanstalk **Amazon Redshift**  $2 - 3 +$ 6分 費用効果が高く、高速でシンプルなデータウェアハ ウスで、クエリをデータレイクに拡張できます。 đ ද්ඉ්රි 詳細はこちら 【 **AWS Marketplace** AWS で実行される一般的なソフトウェア製品を検 仮想サーバーを使用した構築 ドメインの登録 索、購入、デプロイできます。詳細はこちら Lightsail Route 53 フィードバック 日本語 ▼ © 2021, Amazon Web Services, Inc. またはその関連会社。 プライパシー 用語 Cookie の設定 マネジメントコンソール

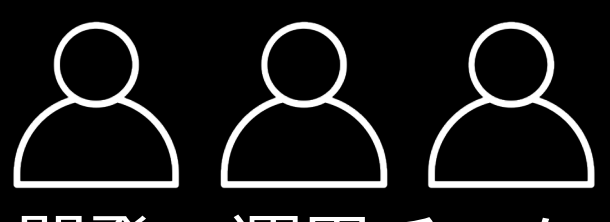

開発・運用チーム

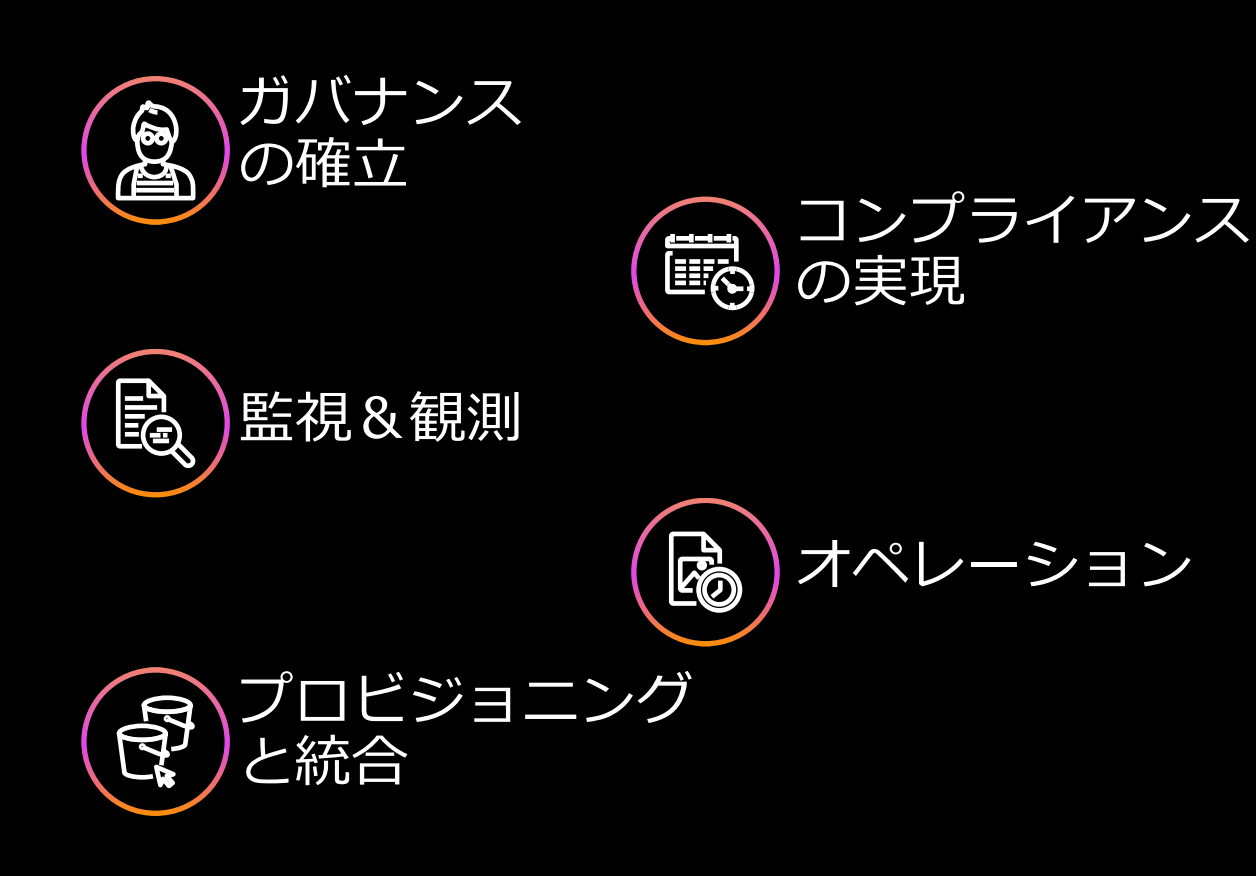

## 例えば Amazon EC2 を構築する場合 \*\*\*\*\*\*\*\*\*\*\*\*\*\*\*\*\*\*\*\*\*\*\*\*\*\*\*\*

aws

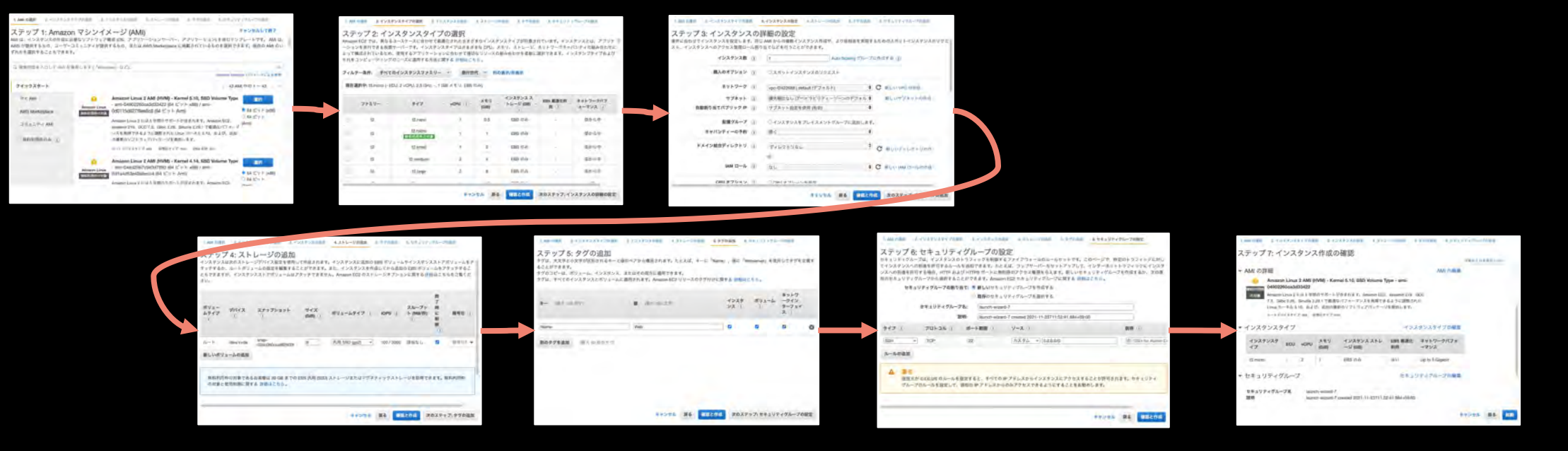

### 7つのステップ、数分で終わる操作。 これを10台、100台と繰り返すとしたら…?

開発環境を基に、検証や本番環境の複製をするケースなど

## 例えば Amazon EC2 の設定を変更する場合 #AWSBuilders

 $aws$ Ⅲ サコピ Q サービス、特徴[ホブション+5] 冈 △ ◎ バージニア北▼  $\bullet$  New EC2 Experience  $\mathbf{x}$ インスタンス (1/2) 情報 Tell us what you think  $\mathcal{C}^*$ 接続 インスタンスの状態 ▼ アクション A EC2 ダッシュボード 接続 インスタンスを起動 **EC2 Global View** 詳細を表示 Q ## イベント インスタンスの状態を管理  $\langle 1 \rangle$  $\widehat{\omega}$ 夕グ インスタンスの設定 Auto Scaling グル 制限 . Name ープにアタッチ ネットワーキング Bastion インスタンスタイ **マインスタンス** セキュリティ ブル空間  $\overline{\mathbf{v}}$ Web  $4972997 m$ イメージとテンプレート Nitro Fridayes 参亚 インスタンスタイプ モニタリングとトラブルシューティング テンプレートの起動 終了保護を変更 インスタンス: i-(Web) スポットリクエスト シャットダウン動 作を変更 Savings Plans ネットワーキング ストレージ 詳細 セキュリティ リザーブドインスタンス クレジット仕様の **None** 变更 モニタリング タグ 専有ホスト インスタンスの配 豊の変更 スケジュールされたイン ▼ インスタンス概要 情報 キャパシティー等 スタンス 称設定を変更 キャパシティーの予約 インスタンスID パブリック IPv4 アド エネニラジラ下こ タキ  $\Box$  $\sigma$ (Web) ▼ イメージ AMI プライベート IPv4 アドレス IPv6 アドレス フィードパック 日本語 ▼ プライパシー 用語 Cookie の設定 © 2021. Amazon Web Services, Inc. またはその関連会社。

### 1つのステップで終わる操作。 これを10台、100台繰り返すとしたら…?

手作業で設定していると、細かい項目の徹底を忘れがち

aws

## マネジメントコンソールからでも可能だが... <sup>#AWSBuilders</sup>

## 反復操作は、スクリプトやテンプレートなどの コードを使うことで効率的な運用が可能になる

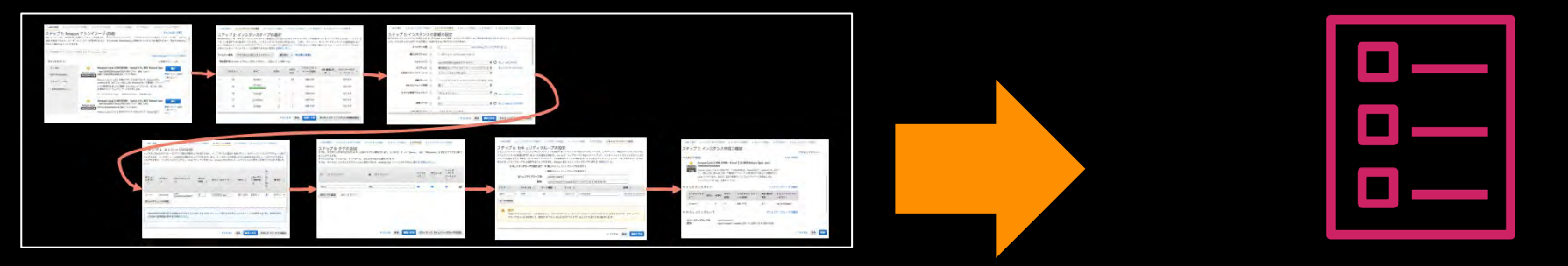

Amazon EC2 の構築操作 × 台数分 コード作成 → 実行 x 1回

マネジメントコンソール

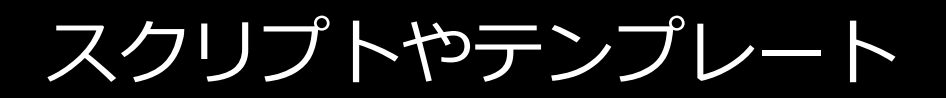

## コードを使った運用とは - 1. 手続きを列挙 <sup>#AWSBuilders</sup>

- 反復操作の手続きを列挙してスクリプトにする
	- 手順に従って順に処理を行うため、作業手順書などから移行しやすい
	- 日々繰り返す操作や1回のみのイベントなどに適する
	- 命令的・手続き的なアプローチ

aws

• 例: ○○ をインストールして、サービスとして有効化する

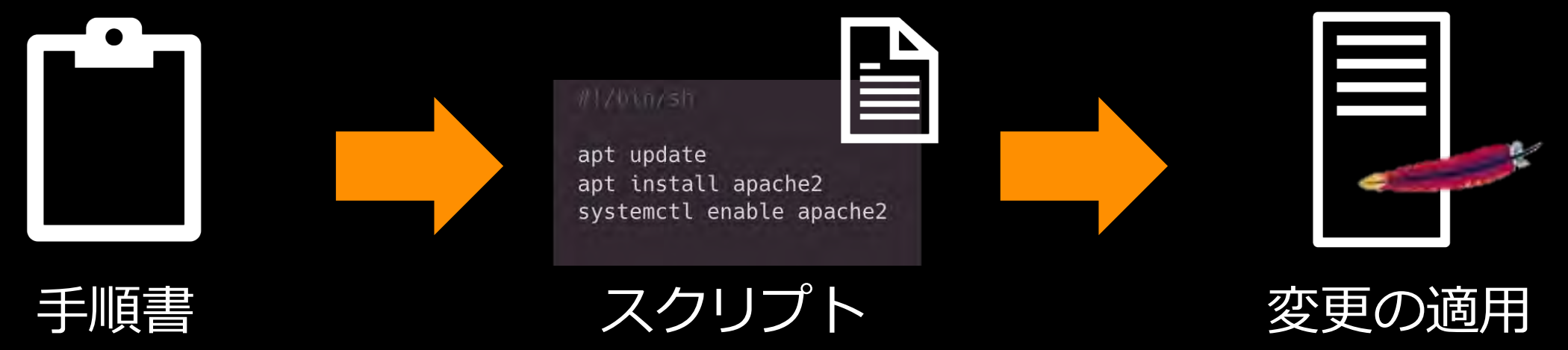

## コードを使った運用とは - 2. 状態を宣言 \*\*\*\*\*\*Builders

### • 定義ファイル・テンプレートで状態を宣⾔する

- どうあるべきかを定めることに注力することができ、手段や実行順序は ツールが適切に選択する
- 環境構築などの継続的な維持が必要で複雑な操作に適する
- 宣言的なアプローチ
- 例: ○○ がインストールされていてサービスとして動いている

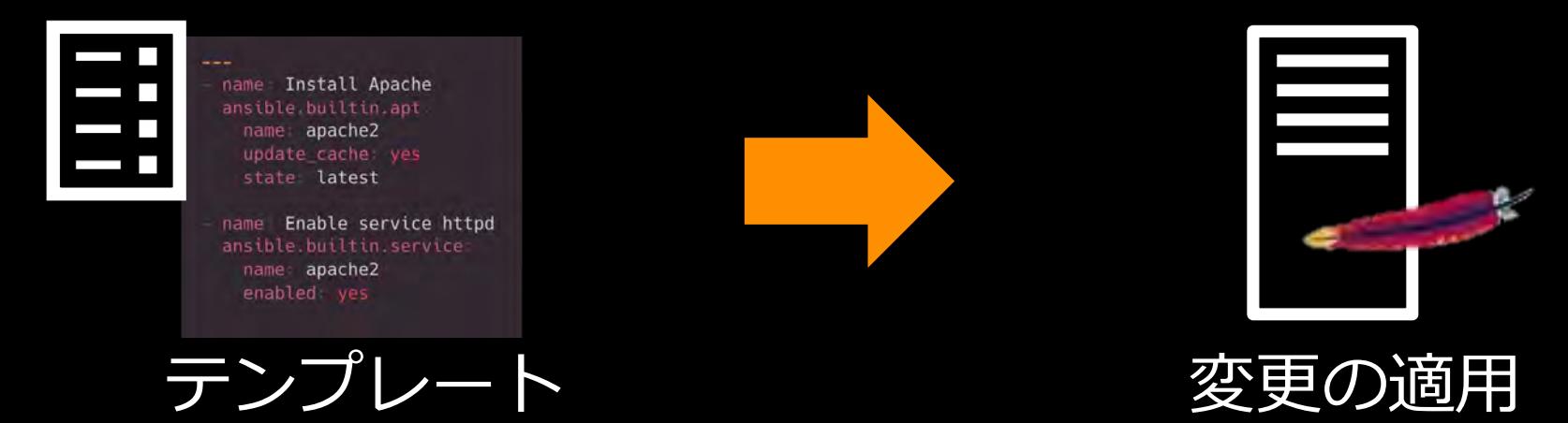

## #AWSBuilders なぜコードを使って運⽤を⾏うのか

コード化する手間をかけても得られるメリットが大きい

- だれもが簡単に何度でも再現できる
- 再現可能であるため使い捨てが可能になる
- 変更を安全に適用できる

同じ環境を、迅速に、繰り返し作成可能になり、 フィードバックを素早く繰り返せる、変化に強い仕組みになる

## 効率的な運用を行うために何が使えるか **\*\*AWSBuilders**

#### ■ 手続きを列挙

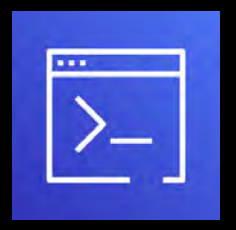

AWS Command Line Interface (CLI)

コマンドで AWS リソースを操作

■ 状態を宣言

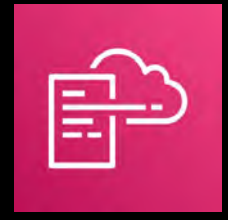

**AWS CloudFormation** 

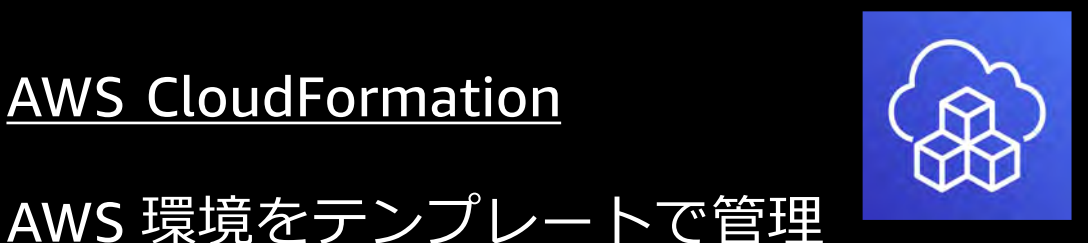

AWS Cloud Development Kit (CDK)

AWS 環境を一般のプログラミング 言語で記述可能なツールキット CloudFormation テンプレートを生成 し、CloudFormation で構築実行

■ シェル環境

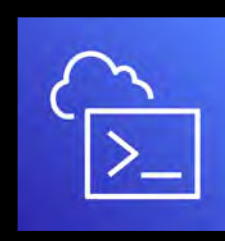

**AWS CloudShell** 

マネジメントコンソールで AWS CLI を利用可能

## #AWSBuilders AWS CLI

- AWS の各種サービスをコマンドで操作できる OSS の統合ツール
- AWS の API 実装に追従しており、ほぼ全ての AWS サービス・API を操作可能 ※<sup>1</sup>
- Windows 、Linux 、macOS プラットフォームに対応

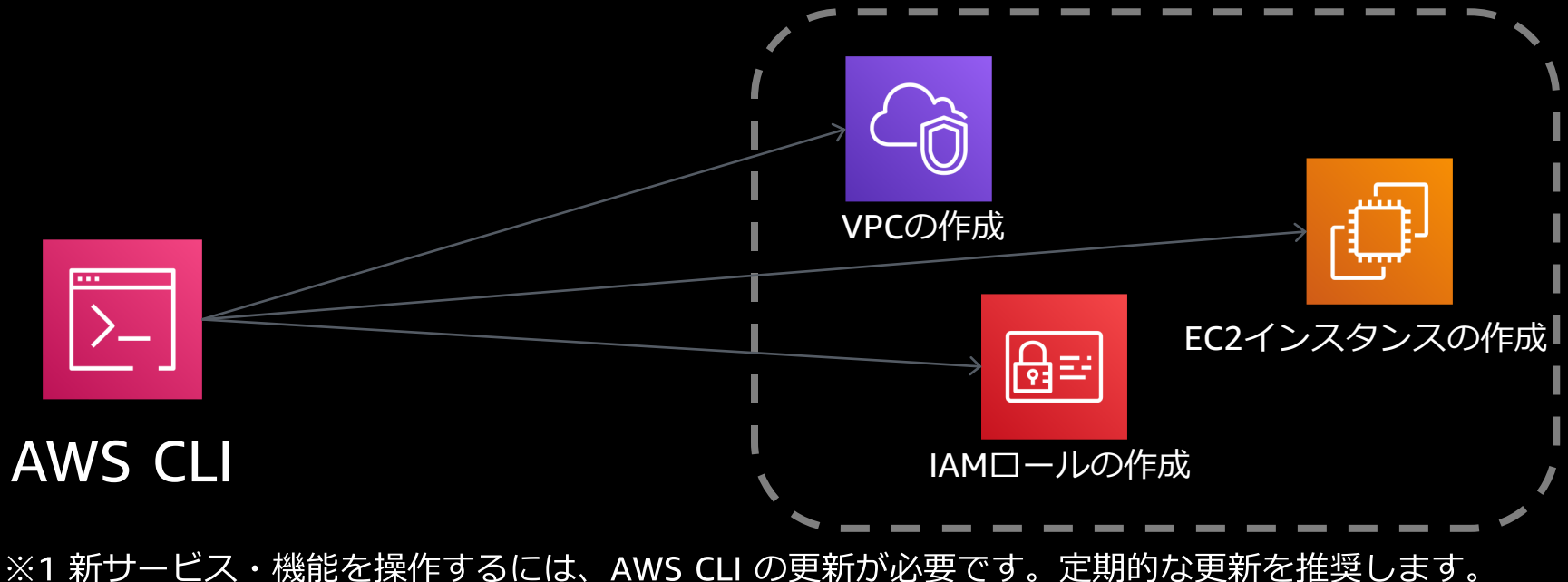

## #AWSBuilders AWS CloudFormation

- AWS 環境のテンプレート (YAML または JSON) による管理を実現する
- テンプレートで定義した環境を作成/更新/削除できる
- AWS CLI でも作成/更新/削除は可能だがアプローチが異なる
- 複数リソースの依存関係、構築順序は CloudFormation が解決する

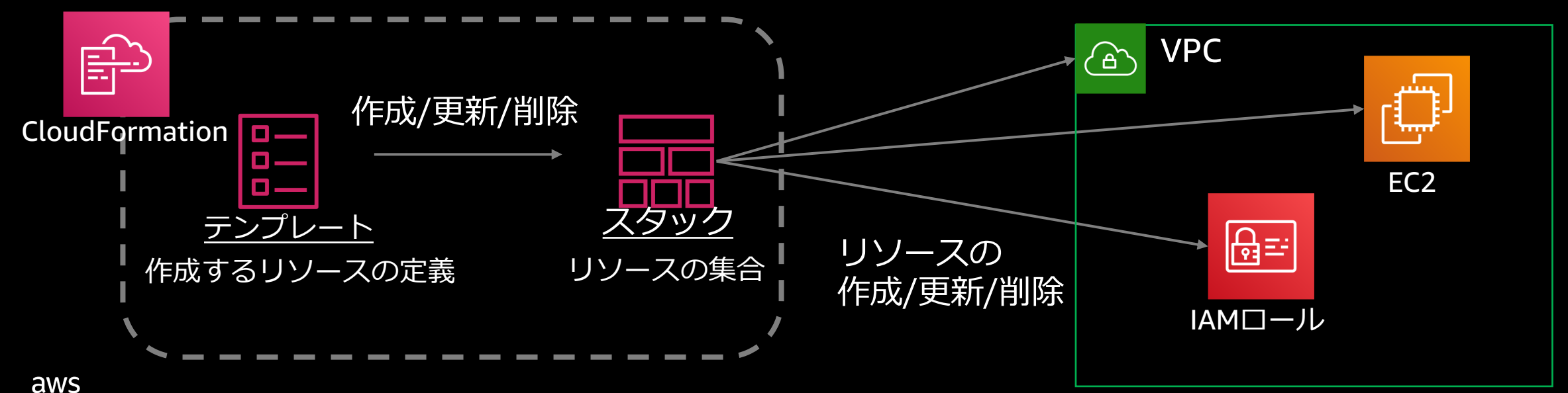

## #AWSBuilders AWS CDK

- AWS 環境を一般のプログラミング言語で記述できるツールキット
- 記述したコードから CloudFormation テンプレート を⽣成し 構築を実⾏する
- 一般のプログラミング言語であるため、テキストエディタによる 強力な記述サポートの恩恵を受けられる

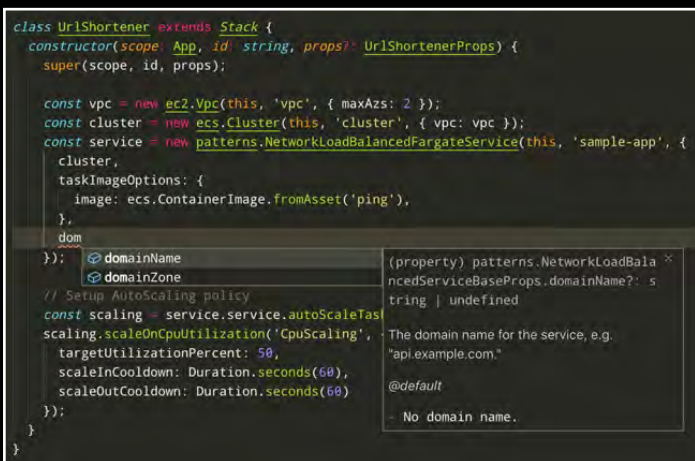

aws

CloudFormation テンプレートを⽣成し、 CloudFormation によって構築を実⾏する

AWS のベストプラクティスをデフォルト値として内包するため 少ないコード量で表現することが可能

⽣成される CloudFormation テンプレートによって |CDK コード インディー すいしゃ 実際にデプロイされるものを確認可能 インファッシュ

## #AWSBuilders AWS CloudShell

- マネジメントコンソール上で利用可能なシェル環境
- AWS CLI、Python、Node.js 等がインストール済み
- ホームディレクトリ※1に保存されたファイルは、同リージョンの 将来のセッションで再利用可能※2

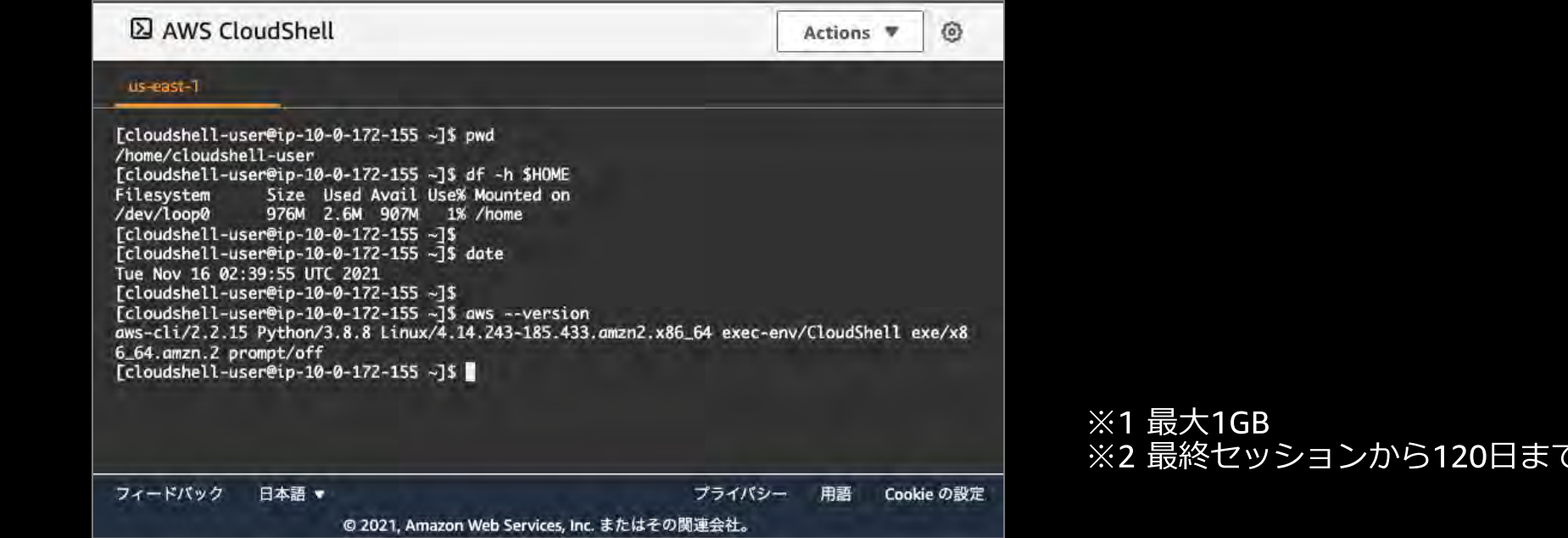

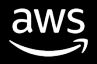

## ユースケース別 AWS サービス・ツールを使った運用

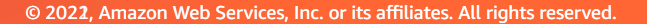

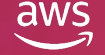

## #AWSBuilders ユースケース

- 1. 手元 PC やオンプレミスから AWS リソースを操作したい
- 2. 環境設定なしで AWS CLI を実行したい
- 3. AWS リソースをテンプレートで定義する
- 4. AWS リソースをプログラミング⾔語で定義する

## #AWSBuilders 1. ⼿元 PC やオンプレミスから AWS リソースを操作したい

例えば...

- EC2 インスタンスの属性を確認・変更したい
- オンプレミスのサーバーから Amazon S3 にデータをバックアップしたい

### このような場合には AWS CLI が最適

EC2 インスタンスの属性を確認・変更する

\$ EC2ID=\${インスタンスID}

\$ aws ec2 describe-instance-attribute --attribute disableApiTermination --instance-id \${EC2ID} \$ aws ec2 modify-instance-attribute --disable-api-termination --instance-id \${EC2ID}

S3 へデータをバックアップする

\$ aws s3 sync ./original-data s3://\${S3バケット名}/

## 2. 環境設定なしで AWS CLI を実行したい #AWSBuilders

### 例えば...

- · AWS CLI を使いたいが、環境設定が面倒
- PCに、IAM (Identify and Access Management) ユーザーのアクセスキーを置きたくない

#### このような場合には AWS CloudShell が最適

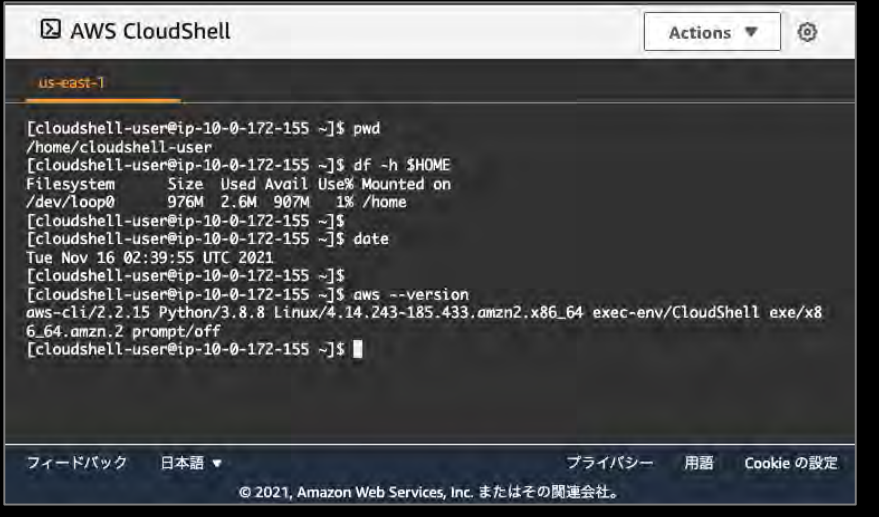

- AWS CLI がインストール済み
- アクセスキー不要、ログイン中のIAM ユーザーの権限(ロール)で実行可能
- どこからでも同じ環境が使える

aws

## #AWSBuilders デモ: CloudShell で CLI を実行してみる

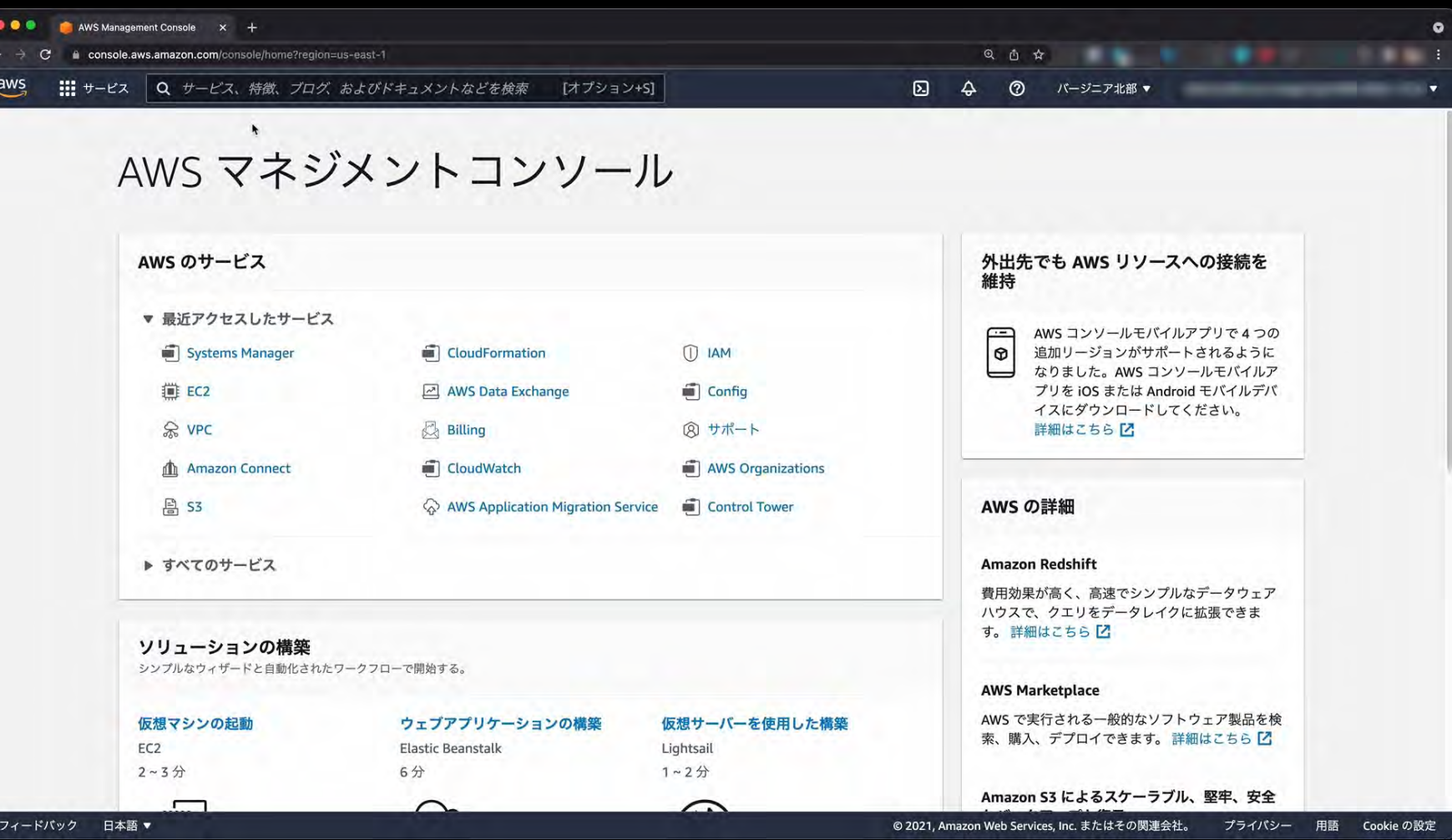

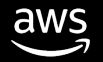

3. AWS リソースをテンプレートで定義する \*\*\* \*\*\*\*\*\*\*\*\*\*\*\*\*\*\*\*

### 例えば...

- 複数のリソースをまとめて構築したい
- 開発環境を作り、その後に検証・本番環境を複製したい

### このような場合には AWS CloudFormation が最適

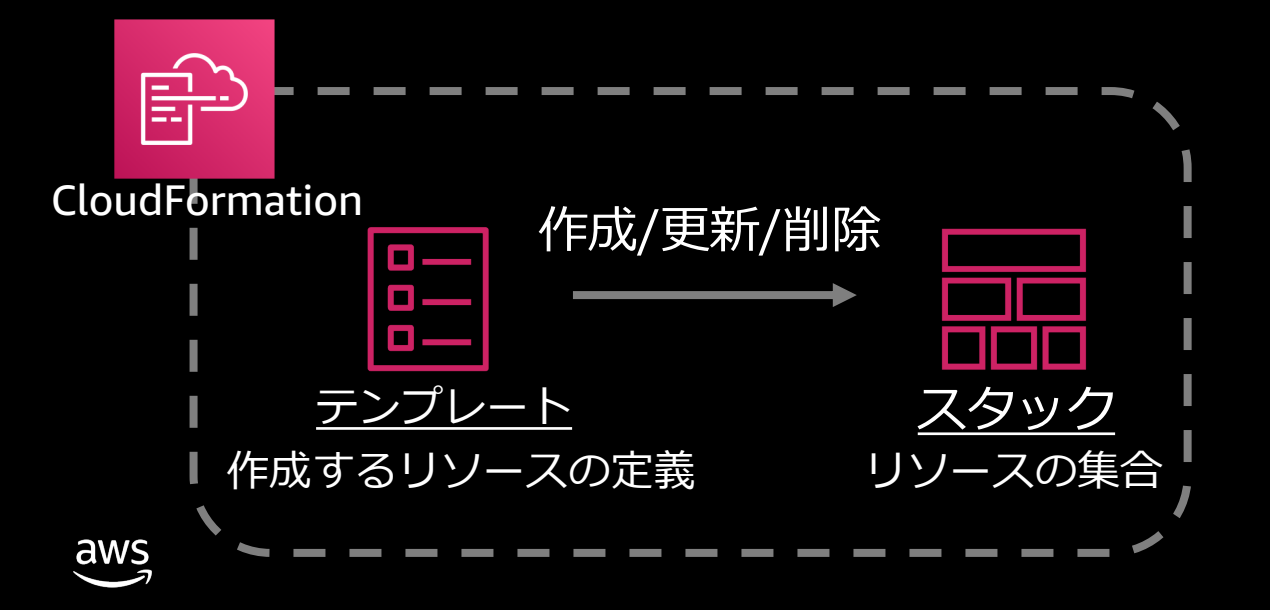

- リソース同士の依存関係は、  $\bullet$ CloudFormation が解決
- 単一テンプレートを利用し、 パラメータによって構築する内容 を調整出来る

## #AWSBuilders 4. AWS リソースをプログラミング⾔語で定義する

### 例えば...

- YAML や JSON ではなく、エディタによる記述サポートがある 一般的なプログラミング言語で記述したい
- 少ないコード量で表現をしたい

### このような場合には AWS CDK が最適

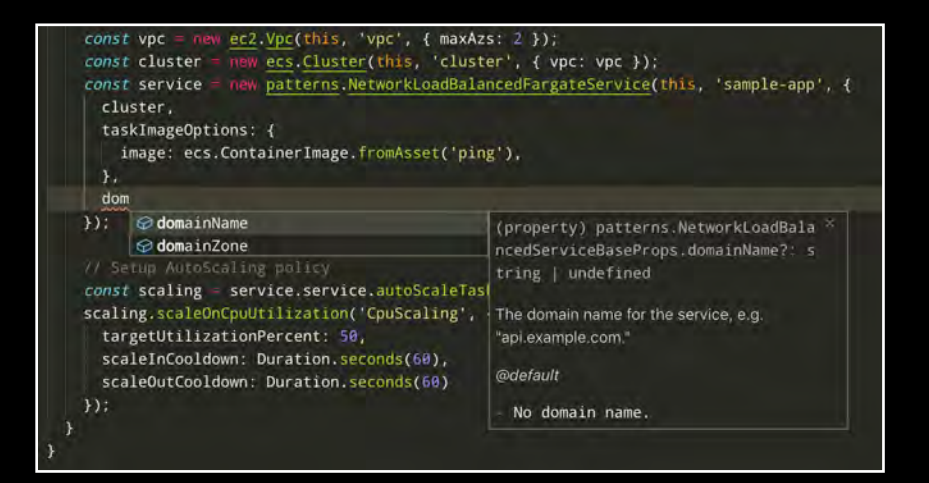

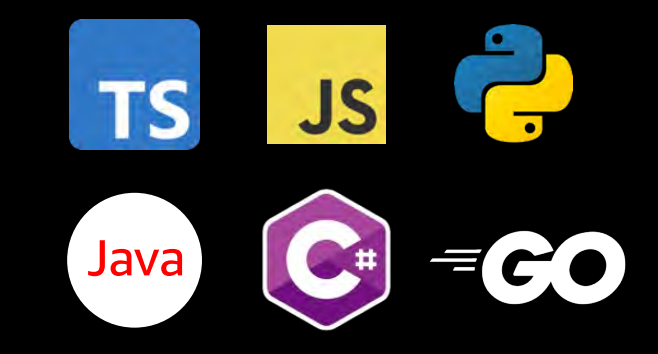

※ Go は 2021年11月現在 Developer Preview です

## デモ: CloudFormation で VPC を作成してみる

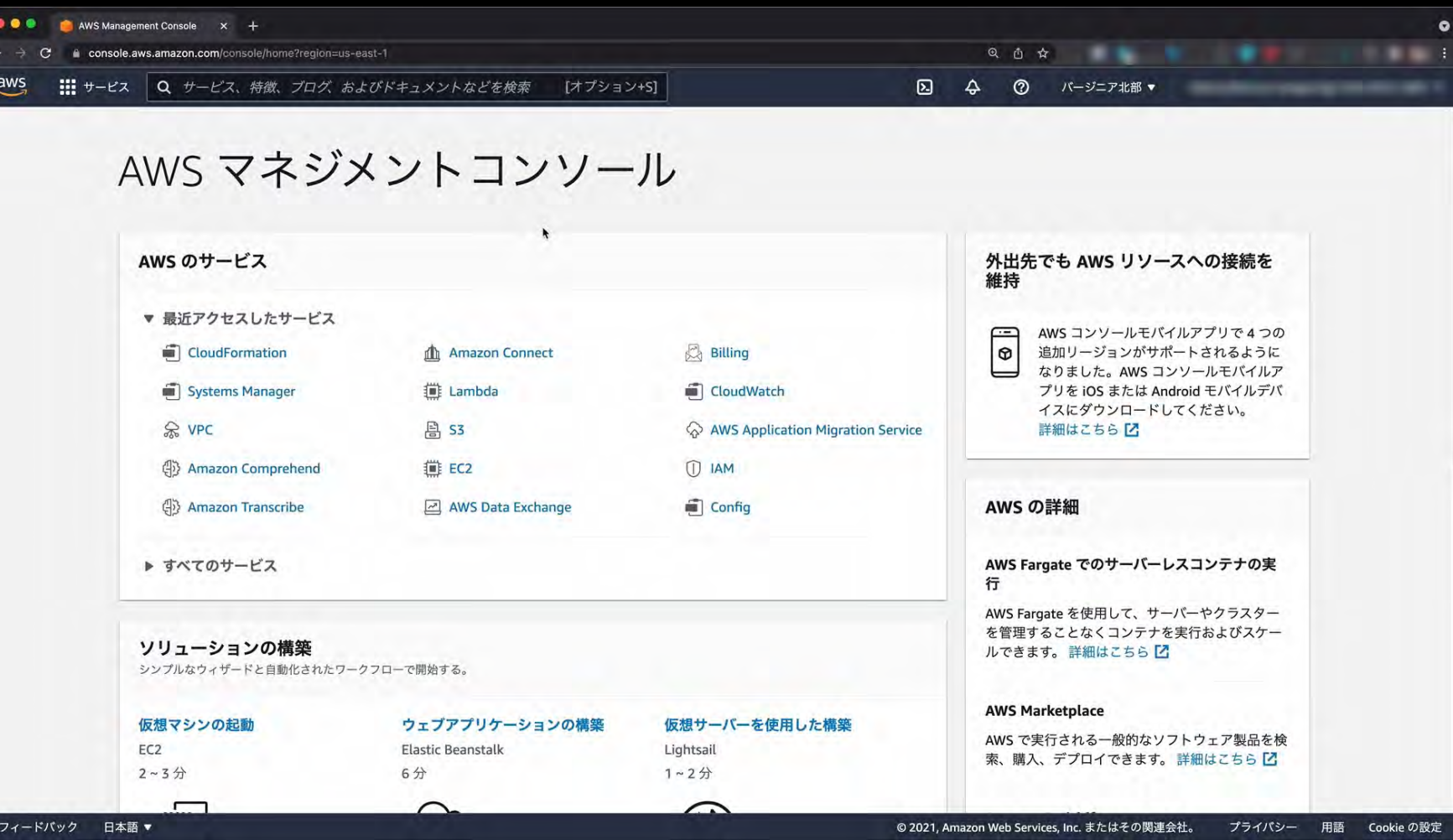

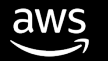

## 各サービス・ツールの Tips

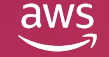

## #AWSBuilders CLI と CloudFormation/CDK の使い分け

- リソースの構築は CLI でも可能だが、複数リソースの作成では CloudFormation/CDK が最適
- 依存関係や構築順序を CloudFormation が⾃動的に解決する
- CloudFormation/CDK は何度適⽤しても同じ結果が得られる

### CloudFormation サンプル

AWSTemplateFormatVersion: 2010-09-09 Resources: CFnVPC: Type: AWS:: EC2:: VPC Properties:

CidrBlock: 10.0.0.0/16

CLI サンプル

 $$$  aws ec2 create-vpc --cidr-block  $10.0.0.0/16$ 

一見 CLI の方が単純だが、何度実行しても 同じ結果が得られることの保証や、 複数リソースの依存関係を考慮した 実行順序の調整は、自身で解決する必要がある

## #AWSBuilders CloudFormation/CDK との付き合いかた

- VPC や IAM などの変更頻度が低いものからの着手がおすすめ
	- 部分的なコード化からでも価値は⼤きい
- 100% を目指さない
	- コード化できないもの・しないものがあっても良い
	- 環境操作の⼿続きを定義する場合には CLI・シェルスクリプトを使う
- 手作業が残っても良い

 $\overline{\mathsf{aws}}$ 

- 反復しない操作ならば、コードにしない選択も良い
- 例えば、再現不要、期間限定のリソースなど 333 のほうしょうかん 333 のほうしょう

## #AWSBuilders 状態を宣言することの大きなメリット

#### AWSTemplateFormatVersion: 2010-09-09

#### Resources:

CFnVPC:

 $\overline{\mathsf{aws}}$ 

Type: AWS:: EC2:: VPC Properties: CidrBlock: 10.0.0.0/16 InstanceTenancy: default EnableDnsSupport: true EnableDnsHostnames: true

#### PublicSubnet1: Type: AWS:: EC2:: Subnet Properties: CidrBlock: 10.0.0.0/24 VpcId: !Ref CFnVPC AvailabilityZone: !Select [ 0, !GetAZs ] MapPublicIpOnLaunch: true

PrivateSubnet1: Type: AWS:: EC2:: Subnet Properties: CidrBlock: 10.0.2.0/24 VpcId: !Ref CFnVPC AvailabilityZone: !Select [ 0, !GetAZs ]

VPC を定義する CloudFormation テンプレート

- 宣言と実体(AWSリソース)が一致している
	- 実体と差分が出れば検知することができる
	- 手順書で構築した環境は、一致を維持することが難しい
- 差分が分かるので復元も容易
	- 再適用すれば復元できる
	- テンプレートを実体に合わせることも出来る
- 記述内容はシンプルでわかりやすい
	- マネジメントコンソールでの操作の代わりに、 リソースのプロパティに値を指定するだけ
	- 手間はかかるがメリットは大きい

## コスト

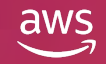

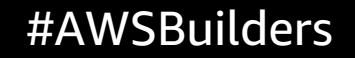

## コスト **#AWSBuilders**

- AWS CLI、AWS CloudFormation、AWS CDK、 AWS CloudShell は、 それ自体のコストは基本的に無料
- 付随して利用するサービスに基づく料金
	- AWS CLI、AWS CloudFormation、AWS CDK で作成した各種リソース
	- AWS CloudShell の利用で発生するデータ転送量 ※1
		- インターネットからのデータ転送(イン) 0 USD/GB
		- インターネットへのデータ転送(アウト) 0.114USD/GB ※2

※1 金額は2021年11月時点の東京リージョンのものです

※2 2021年11月24日に発表されたデータ転送量の値下げにより、100GB/月までは無料で利用できます

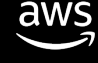

## まとめ

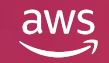

ご紹介した主なサービス/ツール **#AWSBuilders** 

■ 手続きを列挙

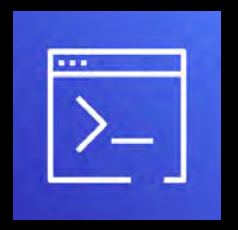

AWS Command Line Interface (CLI)

コマンドで AWS リソースを操作

■ 状態を宣言

■ シェル環境

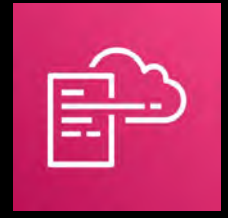

**AWS CloudFormation** 

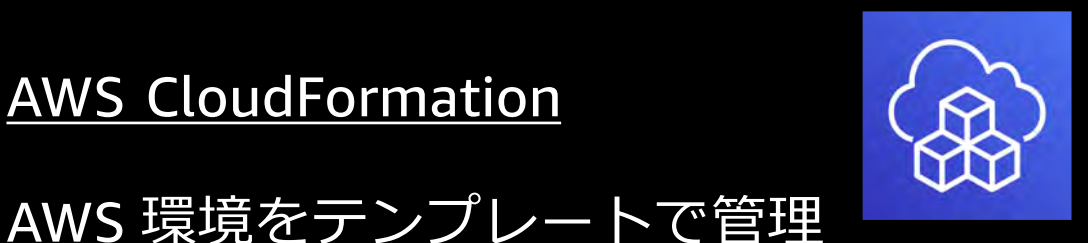

**AWS Cloud Development Kit (CDK)** 

AWS 環境を一般のプログラミング 言語で記述可能なツールキット CloudFormation テンプレートを生成 し、CloudFormation で構築実行

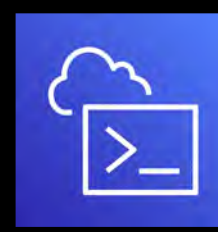

**AWS CloudShell** 

マネジメントコンソールで AWS CLI を利用可能

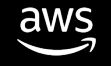

## まずはここから始めましょう **\*\*AWSBuilders**

### CloudShell で CLI を実行してみませんか?

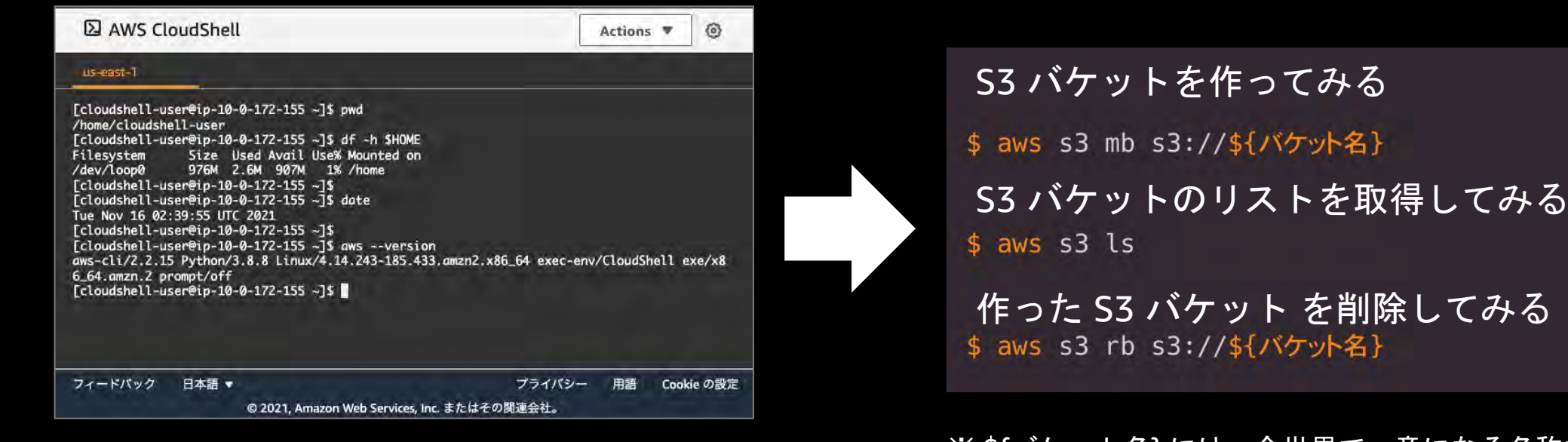

CloudShell を開く

※ \${バケット名} には、全世界で一意になる名称で指定してください 例えば 「名前-日付」 → 「tkimurz-20220120」 など ※ これらの操作に、AWSの利用料は発生しません

CLIの操作パターン集や詳しい解説はこちら

https://[d1.awsstatic.com](https://d1.awsstatic.com/webinars/jp/pdf/services/20190724_AWS-BlackBelt_AWS%20CLI_A.pdf)/webinars/jp/pdf/services/20190724\_AWS-BlackBelt\_AWS%20CLI\_A.pdf 41

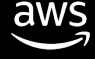

## Next Step # AWSBuilders # AWSBuilders # AWSBuilders # AWSBuilders

- CloudShell での CLI 利用は、AWS アカウントさえあればすぐに可能
- CloudFormation / CDK の学習用コンテンツがある

「AWS ハンズオン」で検索!

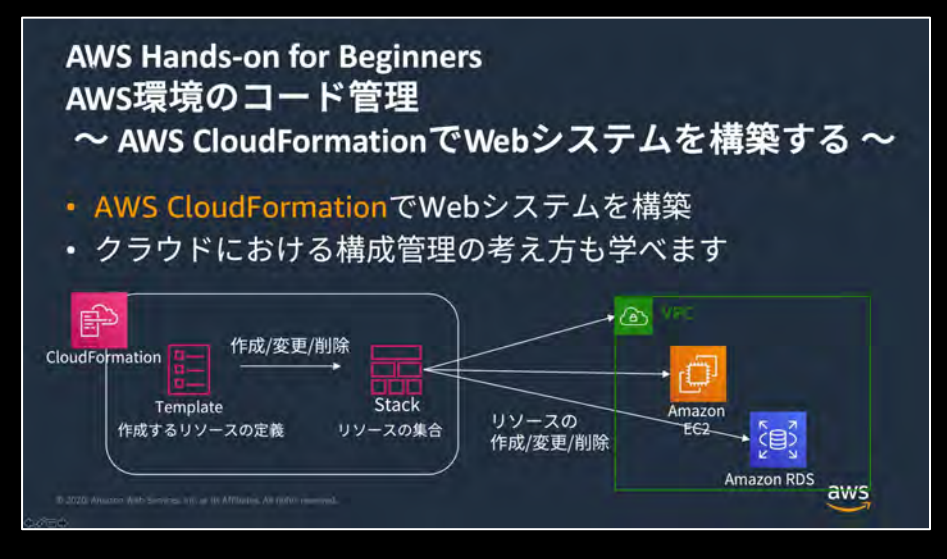

https://[aws.amazon.com](https://aws.amazon.com/jp/aws-jp-introduction/aws-jp-webinar-hands-on/)/jp/aws-jp-introduction/aws-jp-webinar-hands-on/

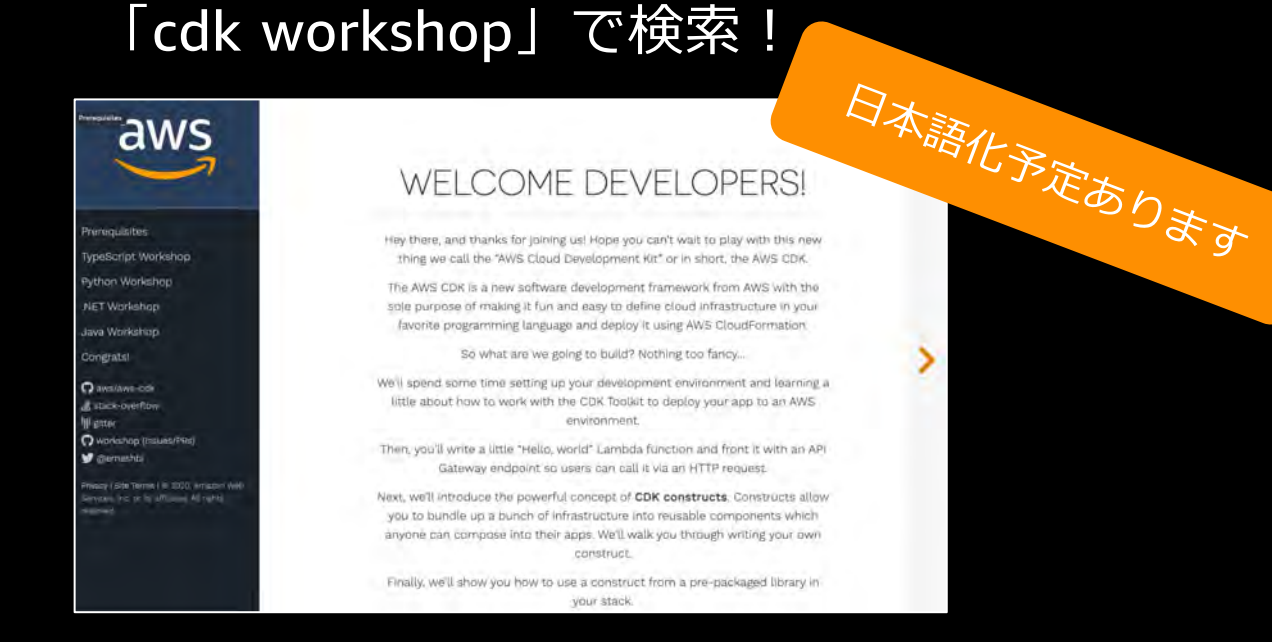

https://[cdkworkshop.com](https://cdkworkshop.com/)/

aws

まとめ #AWSBuilders

- コードを使うことで効率的な運用ができる • スクリプトやテンプレートを使おう
- コード化する手間をかけても得られるメリットが大きい
	- だれもが簡単に何度でも再現できる
	- 宣言(テンプレート)と実体(AWSリソース)が一致している
- すぐにでも始められることがある
	- CloudShell + CLI から始めませんか

## その他関連動画・資料<br>

- ご紹介サービスの詳しい解説
	- 以下ページで「Command Line Interface」「 CloudFormation 」「CDK」を検索
	- https://[aws.amazon.com](https://aws.amazon.com/jp/aws-jp-introduction/aws-jp-webinar-service-cut/)/jp/aws-jp-introduction/aws-jp-webinar-service-cut/
- 「オンプレミスの運用経験をクラウドで活用するには?」
	- https://[resources.awscloud.com](https://resources.awscloud.com/aws-builders-online-series-japanese/bos75-aws-builders-online-series-202107-management)/aws-builders-online-series-japanese/bos75-aws-buildersonline-series-202107-management
- 「AWSで始めるInfrastructure as Code」
	- https://[d1.awsstatic.com](https://d1.awsstatic.com/events/jp/2021/summit-online/AWS-31_AWS_Summit_Online_2021_MAD05.pdf)/events/jp/2021/summit-online/AWS-31\_AWS\_Summit\_Online\_2021\_MAD05.pdf
- https://youtu.be/[BoZfgBN6JCs](https://youtu.be/BoZfgBN6JCs) 45<br>aws

#### #AWSBuilders

## AWS デジタルトレーニング

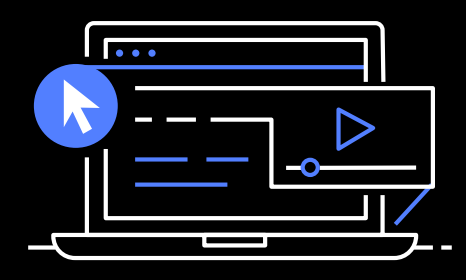

#### **学習⽅法を柔軟に選ぶこと ができます。**

550以上の無料デジタルト レーニングでクラウドのス キルを身につけることがで き、クラスルームトレーニ ングでさらに深く学ぶこと もできます。

#### おすすめのコース

• **AWS Cloud [Practitioner](https://kiku.aws.training/Details/eLearning?id=66479&trk=110e0586-a0ea-4b6f-b7e0-37253d028163&sc_channel=el) Essentials (Japanese)**

このコースは、特定の技術領域ではなく、アマゾン ウェブ サービス (AWS) クラウドを全体的に理解した い方を対象としています。受講者は、AWS クラウドの概念、AWS のサービス、セキュリティ、アーキテ クチャ、料⾦、サポートについて学習し、AWS クラウドについての知識を深めます。このコースは、 AWS Certified Cloud Practitioner 試験の準備にも役立ちます。

• **Getting Started with AWS Security, Identity, and [Compliance](https://kiku.aws.training/Details/eLearning?id=62473&trk=110e0586-a0ea-4b6f-b7e0-37253d028163&sc_channel=el) (Japanese)** このコースでは、AWS のセキュリティテクノロジー、ユースケース、メリット、サービスの概要につい て説明します。AWS のセキュリティ、アイデンティティ、コンプライアンスのカテゴリにおけるさまざ まなサービスを紹介します。このコースを修了すると、クラウド内のセキュリティの重要性を理解し、 データの保護に使⽤する AWS のサービスを選択できるようになります。

#### • **Moving to Managed Databases on AWS [\(Japanese\)](https://explore.skillbuilder.aws/learn/course/external/view/elearning/1756/moving-to-managed-databases-on-aws-japanese&trk=110e0586-a0ea-4b6f-b7e0-37253d028163&sc_channel=el)**

リフトアンドシフト戦略は、クラウドを利⽤しようとする組織が⼀般的に採⽤する⽅法です。このコー スでは、AWS ヒーローである Alex DeBrie が、アマゾン ウェブ サービス (AWS) においてセルフマネー ジドデータベースからフルマネージドデータベースソリューションに移⾏することのメリットについて 説明します。また、AWS クラウドに移⾏する際に考慮すべき重要な要素についても学習します。最後 に、この Moving to Managed Databases on AWS の 8 つのコースのカリキュラムの一環として、一般 的なデータベースの移⾏に関するユースケースのコースをご紹介します。

> © 2022, Amazon Web Services, Inc. or its affiliates. All rights reserved. **[aws.amazon.com](https://www.aws.training/)/training**

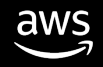

#### #AWSBuilders

## AWS Builders Online Series に ご参加いただきありがとうございます

楽しんでいただけましたか? ぜひアンケートにご協力ください。 本日のイベントに関するご意見/ご感想や今後のイベントについての ご希望や改善のご提案などがございましたら、ぜひお聞かせください。

- aws-apj-marketing@amazon.com
- twitter.com/awscloud\_jp
- facebook.com/600986860012140 f
- https://www.youtube.com/user/AmazonWebServicesJP  $\frac{\text{You}}{\text{fube}}$
- https://www.linkedin.com/showcase/aws-careers/ in
- twitch.tv/aws $\Box$

m

aws

# Thank you!

© 2021, Services, Inc. or affiliates. ⽊村 友則 アマゾン ウェブ サービス ジャパン合同会社 技術統括本部 テクニカルソリューション部 ソリューションアーキテクト

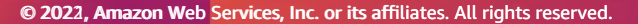

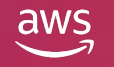